# Heyoya Crack Free

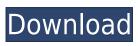

## Heyoya X64

Heyoya is a simple and easy-to-use plugin that perfectly integrates within Mozilla Firefox and Internet Explorer and assists you in the process of uploading personal comments to webpages in no time. By using Heyoya you have the possibility to record your text and share ideas and personal statements with your friends in an easy and secure way. Heyoya Features: • History: You can track your previous entries and use them as templates for future entries. • No registration: You don't need to register in order to use this plugin. • Storage: You can use Heyoya Storage facility to store your texts as well as your settings. • Customizability: This plugin is very easy to customize. • File uploads: Heyoya allows you to upload multiple files for one comment or one comment for one file. Heyoya is powered by WooCommerce plugin. Heyoya is a free plugin to add comments to webpages. This plugin is suitable for people that have a blog or website. Heyoya is released under GPL license. You can use it for free, but you need to tell Heyoya when you use this plugin, and you need to link back to the original content when you use it. If you like Heyoya plugin, please donate to help maintain it. Heyoya Donation: Heyoya is a free plugin to add comments to webpages. This plugin is suitable for people that have a blog or website. Heyoya is released under GPL license. You can use it for free, but you need to tell Heyoya when you use this plugin, and you need to link back to the original content when you use it. If you like Heyoya plugin, please donate to help maintain it. Shortcode is a plugin that allows you to display different content from your WordPress theme. Shortcode allows you to display any type of content such as text, image, link, etc. and you can easily add it into your posts or pages. Shortcode Features: • Easily Add Content: Add different content from the WordPress admin panel. • Easy to Use: Add content by selecting the shortcode and using the shortcode button. • Minimal Plugin: This plugin is minimal and does not require much coding to be added to your WordPress theme. • Cross Platform: Work with WordPress and all major CMS (Joomla, Drupal, etc.). • Works with

# **Heyoya Free PC/Windows**

``` Heyoya is a plugin for Mozilla Firefox that makes it possible to post comments on any website easily. Users can share their thoughts on webpages in no time. They can comment on any website, even if they don't have an account on the

website. Heyoya's users share between each other, or post an article on their own website. They can use Heyova to create posts in different categories and they can be private. It is very easy to use. Just go to an article or a website and click on the arrow button in the upper right corner. Select the website you want to share your comment on and your text is ready to be published. The user can share their articles by email or add it to the website itself. If the user wants to be anonymous, the user will be able to do that. Create an account for your comment with your own username, password and email. The user can share the article with the link to the article or his own website. The user can share any article on a website but he can only share once. The user can share the article with a description, a caption or not, it is all up to the user. The user can save the comment on a website. If a comment is spam, the user can disable or delete it. The user can select a category for his comment. The user can select the language of his comment. The user can select if the comment is public, private or has no comment. The user can select the avatar of the author. The user can post an article, that includes the code for the comments, to his own website. The user can publish the comments he made with the article to his website. The user can hide his comments by pressing the button. To enable comments, the user just has to check the option in the left menu. Comments can be disabled. The user can enable or disable the plugin on the settings page. All the user's comments are organized in the user's profile. The user can visit the user's profile. The user can go back to the article. The user can visit the article's Facebook page. The user can follow a link to a website in the comment. The user can share the article to his social networks. The user can publish a comment and his article on his website. The user can view his comments in a new window. 2edc1e01e8

### Heyoya

======= Heyoya is a simple and easy-to-use plugin that perfectly integrates within Mozilla Firefox and Internet Explorer and assists you in the process of uploading personal comments to webpages in no time. By using Heyoya you have the possibility to record your text and share ideas and personal statements with your friends in an easy and secure way. Heyoya Comments: ======== By using Heyoya, users can record their thoughts and opinions and share them on the website. Heyoya is a free software and is opensource, free to use and free to modify. Heyoya is a way to share ideas and personal thoughts on the Web. Features of Heyoya: =========== \* It is easy to install \* It is easy to use \* It is free \* It is open-source Heyoya Support: ========= \* For support, you can directly contact to Heyoya staff by using the following email id: support@heyoya.com \* Heyoya team is not available 24/7 to respond to your queries. The number of support staff is limited. But You are always welcome to contact us and you can expect an instant reply from us. \* Any problem with the app can be reported here. Installation: ======= \* Download the latest release of Heyoya from \* Unzip the package and extract all the files to a suitable location in your system. \* Run the Heyoya.exe file. \* After installation, please restart Firefox. \*\*IMPORTANT INFORMATION:\*\* \* This plugin does not work with extensions that use JavaScript to enable functionality. \* To record a comment, click the record button. \* Then click the Send comment link or enter a comment yourself and click the submit button. \* You can do some changes to your comment while it is still being saved by clicking the "Edit" button. \* Once you are done, click the "Done" button to send the comment to the website. \* The comment appears after a few seconds on the website. \* The comment can be viewed, viewed and commented by other users of the website. \* You can also delete your comment at any time by clicking the "Delete" button. \*\*Note: \*\* The number of users of Heyoya is limited

https://tealfeed.com/hd-online-player-top-free-download-waniu

https://joyme.io/dispgueperfgo

https://techplanet.today/post/download-crack-euro-truck-simulator-2-patch-152-work

https://tealfeed.com/armacad-9rar-new-6qo2v

https://techplanet.today/post/vol-fcr-176-full-uncrackedrar-link

https://techplanet.today/post/waveshell-vst-80-descargar-upd

 $\frac{https://techplanet.today/post/tumko-dekha-to-dil-ne-yeh-kaha-lagta-hai-ki-sari-duniya-haseen-haimp3}{https://joyme.io/tempnadiste}$ 

https://techplanet.today/post/getdata-graph-digitizer-226-best-keygen-249

https://jemi.so/mis-500-locos-antonio-zaglul-pdf-download-hot

https://reallygoodemails.com/fluxsiutbo

#### What's New in the?

Heyoya is a simple and easy-to-use plugin that perfectly integrates within Mozilla Firefox and Internet Explorer and assists you in the process of uploading personal comments to webpages in no time. By using Heyoya you have the possibility to record your text and share ideas and personal statements with your friends in an easy and secure way. Screenshot: Download: Contact: \* \* \* \* \* \* \* \* and easy-to-use plugin that perfectly integrates within Mozilla Firefox and Internet Explorer and assists you in the process of uploading personal comments to webpages in no time. By using Heyoya you have the possibility to record your text and share ideas and personal statements with your friends in an easy and secure way. # Heyoya is a simple and easy-to-use plugin that perfectly integrates within Mozilla Firefox and Internet Explorer and assists you in the process of uploading personal comments to webpages in no time. By using Heyoya you have the possibility to record your text and share ideas and personal statements with your friends in an easy and secure way. # Heyoya is a simple and easy-to-use plugin that perfectly integrates within Mozilla Firefox and Internet Explorer and assists you in the process of uploading personal comments to webpages in no time. By using Heyoya you have the possibility to record your text and share ideas and personal statements with your friends in an easy and secure way. # Heyoya is a simple and easy-to-use plugin that perfectly integrates within Mozilla Firefox and Internet Explorer and assists you in the process of uploading personal comments to webpages in no time. By using Heyoya you have the possibility to record your text and share ideas and personal statements with your friends in an easy and secure way. # Heyoya is a simple and easy-to-use plugin that perfectly integrates within Mozilla Firefox and Internet Explorer and assists you in the process of uploading personal comments to webpages in no time. By using Heyoya you have the possibility to record your text and share ideas and personal statements with your friends

#### **System Requirements:**

Xbox One X / Xbox One S AMD Radeon™ Pro Duo Minimum spec: OS: Windows® 10 Processor: Intel® Core i5-6600K or AMD equivalent Memory: 8GB RAM Graphics: AMD Radeon™ RX 470, AMD Radeon™ R9 380 or NVIDIA GTX 950 Hard Disk: 50GB free space Windows® 10 CPU: Intel® Core i5-6600K or AMD equivalent Process

https://www.renegade-france.fr/wp-content/uploads/2022/12/hanhan.pdf https://michoacan.network/wp-content/uploads/2022/12/Movie-Bible.pdf https://juanavasquez.com/wp-content/uploads/2022/12/Winnovative-RTF-to-PDF-Converter.pdf https://armadalaptop.com/wp-content/uploads/2022/12/Kat-Clock-License-Key-Free-Download.pdf https://ameppa.org/wp-content/uploads/2022/12/FCurator.pdf http://masterarena-league.com/wp-content/uploads/2022/12/Desktop-ColorSofts.pdf https://minthilltennis.com/wp-content/uploads/2022/12/Top-Secret.pdf https://www.candipipes.com/wp-content/uploads/2022/12/Application-Generator-Crack-Free-License-Key-Free-3264bit-April2022.pdf

http://escortguate.com/wp-content/uploads/2022/12/ToyToy.pdf

http://thewayhometreatmentcenter.com/uncategorized/image-compressor-crack-license-key-3264bitupdated/